## Ben Keys

Completed **Original** 

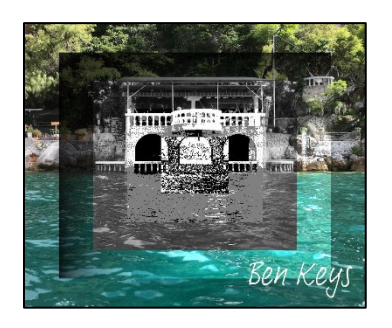

# CS120 - Project 2

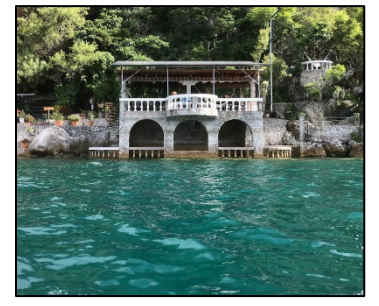

```
# Ben Keys
# 02/25/2022
def collage():
   # define picture
  pic = makePicture(getMediaPath('balcony.jpeg'))
   # create copy of the picture
   canvas = Picture(pic)
  w = getWidth(canvas); h = getHeight(canvas) # defined modifying methods 
  methods = [None, darkenToLighten, greyscale, posterize, edgeDetect] 
   for i in range(1, len(methods)):
     # crop picture
    ratio = 1 - .2 * inewW = int(w * ratio); newH = int(h * ratio)startX = int((w - newW) / 2); startY = int((h - newH) / 2)
     croppedPic = crop(pic, startX, startY, newW, newH)
     # Modify picture
     modified = methods[i](croppedPic)
     # Overlay picture
     overlay(modified, canvas, startX, startY)
   overlaySignature(canvas)
   show(canvas)
# Return a copy of the photo cropped to the desired area.
def crop(pic, startX, startY, w, h):
  cropped = makeEmptyPicture(w, h)
   for x in range(w):
     for y in range(h):
      sourcePx = getPixel(pic, x + startX, y + startY) getPixel(cropped, x, y).setColorFrom(sourcePx)
   return cropped
# Overlays one photo over another.
def overlay(source, dest, startX, startY):
   for x in range(getWidth(source)):
     for y in range(getHeight(source)):
```

```
sourcePx = getPixel(source, x, y) getPixel(dest, x + startX, y + startY).setColorFrom(sourcePx)
# Modifing function 1:
# Darken to top right of the picture and darken the bottom left.
def darkenToLighten(pic):
  pixels = getPixels(pic).tolist()
 min = .2max = 1.8step = (max - min) / len(pixels) multiplier = .2
  pixels.sort(key=pixelValue)
   for px in pixels:
    setColor(px, adjustColorTint(px, multiplier))
     multiplier += step
   return pic
def adjustColorTint(px, multiplier):
  r = getRed(px) * multiplier g = getGreen(px) * multiplier
 b = getBlue(px) * multiplier return makeColor(r,g,b)
def pixelValue(px):
   return getX(px) * getY(px)
# Modifing function 2:
def greyscale(pic):
   for px in getPixels(pic):
    value = px.getAverage()setColor(px, makeColor(value, value, value))
   return pic
# Modifing function 3:
def posterize(pic):
   for px in getPixels(pic):
    luminance = (\text{getRed}(px) + \text{getGreen}(px) + \text{getBlue}(px)) / 3if (luminance < 65):
       setColor(px, black)
    elif (6 \le 1 luminance \le 165):
       setColor(px, gray)
     else:
       setColor(px, white)
   return pic
# Modifing function 4:
def edgeDetect(pic):
   threshold = 10
   copy = Picture(pic)
  w = getWidth(pic); h = getHeight(pic)
   for x in range(w):
     for y in range(h):
      px = getpixel(copy, x, y)xOffset = 1 if x == 0 else -1
      yOffset = 1 if y == 0 else -1
      thisLum = px.getAverage()
```

```
testLum = getPixel(pic, x + x0ffset, y + y0ffset).getAverage()
       if abs(testLum - thisLum) > threshold:
        setColor(px, black)
       if abs(testLum - thisLum) <= threshold:
         setColor(px, white)
   return copy
# Overlay signature
def overlaySignature(pic):
   signature = makePicture(getMediaPath('signature.jpg'))
 w = getWidth(signature)h = qetHeight(signature)
  startX = getWidth(pic) - w - 10 # offsetstartY = getHeight(pic) - h - 15 # offset
   for x in range(w):
     for y in range(h):
     px = getFixed(signature, x, y) colorAverage = px.getAverage()
       if (colorAverage < 110):
       destPx = getPixel(pic, x + startX, y + startY)
        colorAverage = 255 - colorAverage
        setColor(destPx, makeColor(colorAverage, colorAverage, colorAverage))
```